## **Особенности формирования дисциплинарной части рейтинга**

Дисциплинарный рейтинг складывается из трех компонентов:

1. Посещаемость занятий.

Общее количество занятий по учебному плану 31 пара. За каждое посещение студент получает 10 баллов, за не явку – 0 баллов. Максимальное количество баллов за явку на занятия составляет – 310 баллов. При этом студент должен соблюдать правила поведения на занятии и проявлять прилежность в изучении дисциплины.

Пропущенные занятия студент может отработать на дополнительных занятиях. В этом случае, если занятие отработанно своевременно (например, в течение 1 недели от пропущенного дня или 2 недель от даты закрытия больничного листа), то студент получает 10 баллов вместо нуля, если же студент отрабатывает занятие не своевременно, то количество баллов зависит от срока отработки (чем дальше срок, тем ниже балл).

2. Дисциплинарные нарушения:

Данный компонент дисциплинарного рейтинга содержит понижающие показатели, связанные с нарушением дисциплины студента. Штрафные баллы отнимаются от общего рейтинга. К нарушениям дисциплины относится следующие:

- опоздание на занятие: -2 балла за опоздание до 10 минут, далее пропорционально количеству времени опоздания;

- плохое поведение студента на занятии и недобросовестное выполнение заданий: -5 баллов.

3. Наличие конспекта лекций. За полный конспект (наличие всех 15 тем курса, максимальное раскрытие содержания каждой темы, опрятность и аккуратность конспекта) студент зарабатывает 100 баллов. Баллы за конспект могут быть выставлены единовременно по завершению курса перед экзаменом или разбиты на 4-5 частей по 20-25 баллов при проведении рубежного контроля.

Понижающими показателями в данном компоненте дисциплинарного рейтинга являются:

- отсутствие 1 темы курса: -5 баллов за тему (отсутствующие темы студент может дописать и показать позже, заработав за одну тему +3 балла);

- неопрятность, неаккуратность конспекта: -5 баллов в целом;

- отсутствие конспекта на момент его проверки: -10 баллов (если конспект будет показан позже, то эти баллы не снимаются, а вычитаются от полученных за конспект баллов).

Результаты дисциплинарного рейтинга подсчитываются с помощью программы MS Excel (или других табличных редакторов) вносятся в соответствующую ведомость, которая может иметь следующий вид:

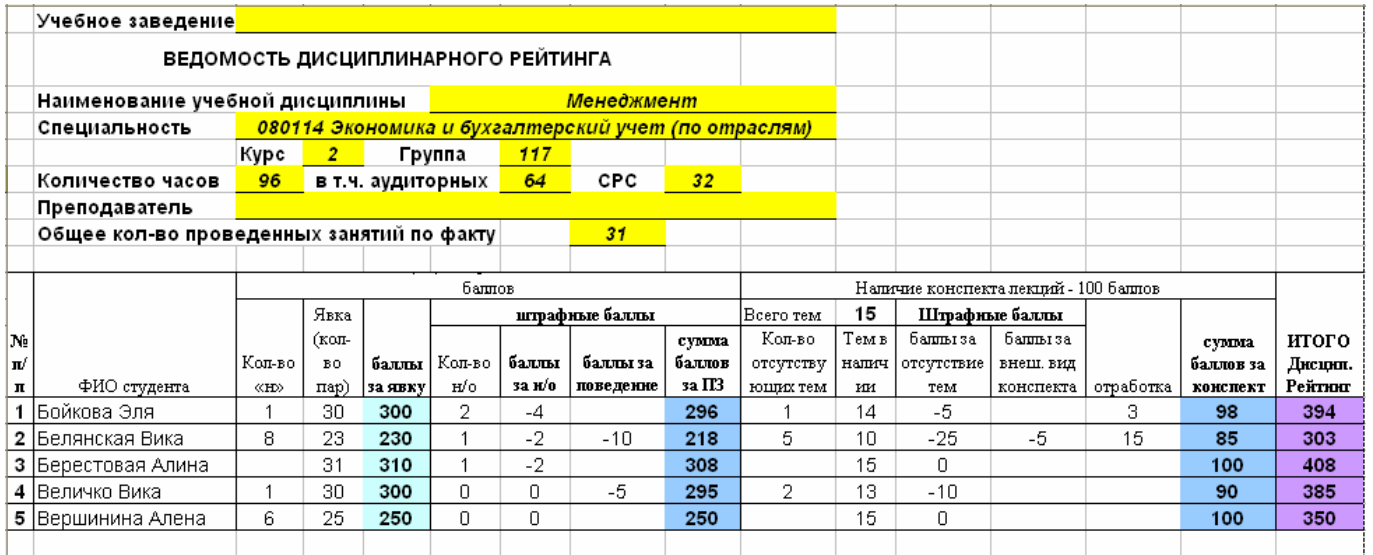